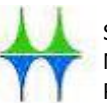

Stadtverwaltung Mülheim an der Ruhr Rats- und Rechtsamt

### **Europawahl 2024**

## **Kurzleitfaden**

**zum Zulassungsverfahren der roten** 

### **Wahlbriefe (15 bis 18 Uhr)**

### **sowie**

### **zur Stimmenauszählung**

### **ab 18 Uhr**

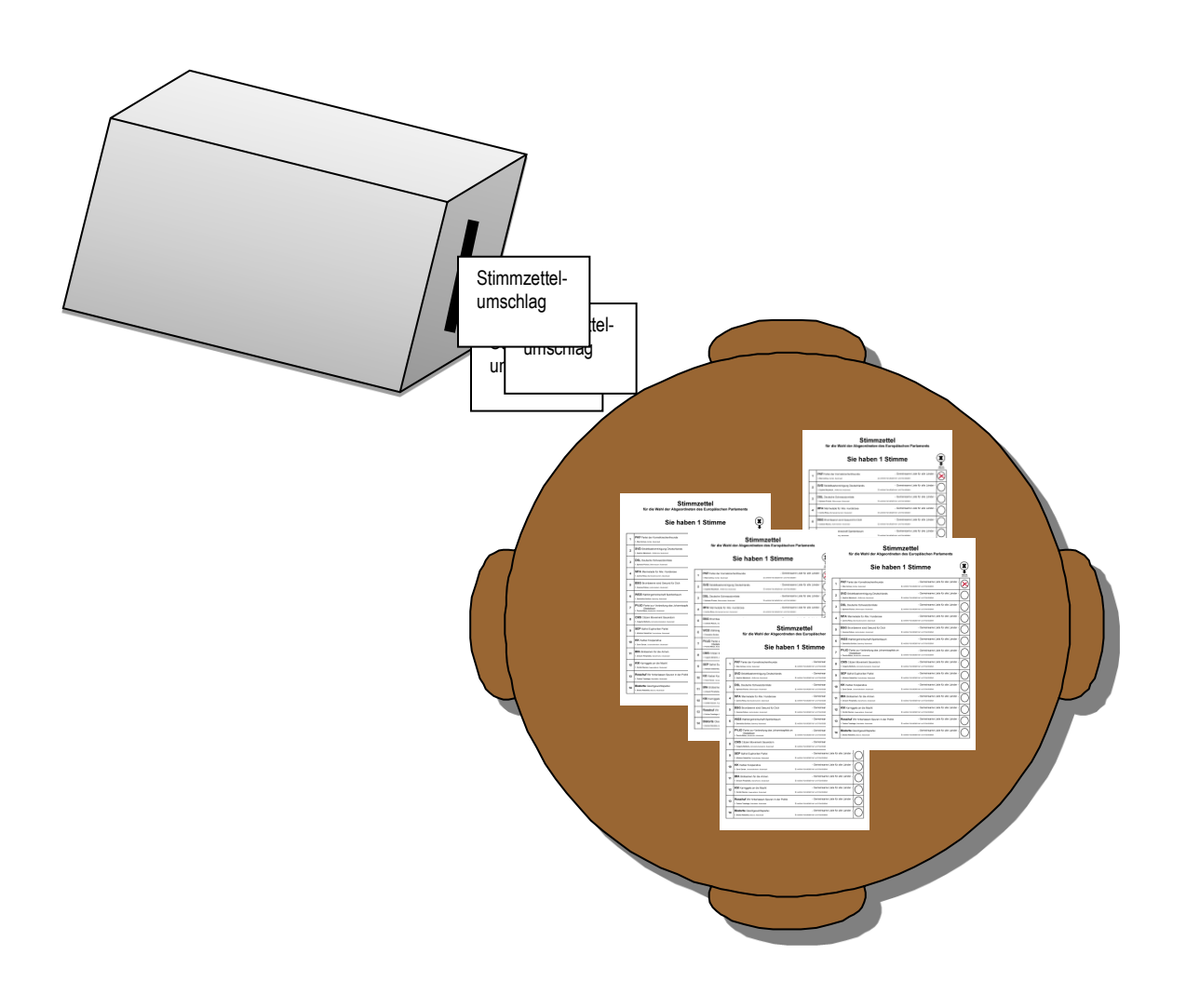

Dieser Leitfaden stellt in zusammengefasster Form das Verfahren zur Zulassung der roten Wahlbriefe sowie die Ermittlung des Wahlergebnisses und die Eintragung der ermittelten Werte in die Niederschrift in einer kurzen tabellarischen Übersicht sowie anhand von Schaubildern dar.

Er stellt die unterschiedlichen Aufgaben der jeweiligen Mitglieder des Briefwahlvorstandes dar und soll somit behilflich sein, die unterschiedlichen Funktionen zu verdeutlichen.

Bitte verwenden Sie **unbedingt** zur Ergebnisermittlung zunächst das Vorschreibblatt, bevor Sie die Ergebnisse in die Wahlniederschrift eintragen. Dieses können Sie auch heraustrennen.

Im Leitfaden für die Briefwahlvorstände, der ebenfalls der Wahlkiste beigefügt ist, ist die Ergebnisermittlung unter Punkt 5 ausführlich mit Angabe der dazu empfohlenen Schulungsclips aufgeführt.

### **Inhaltsübersicht:**

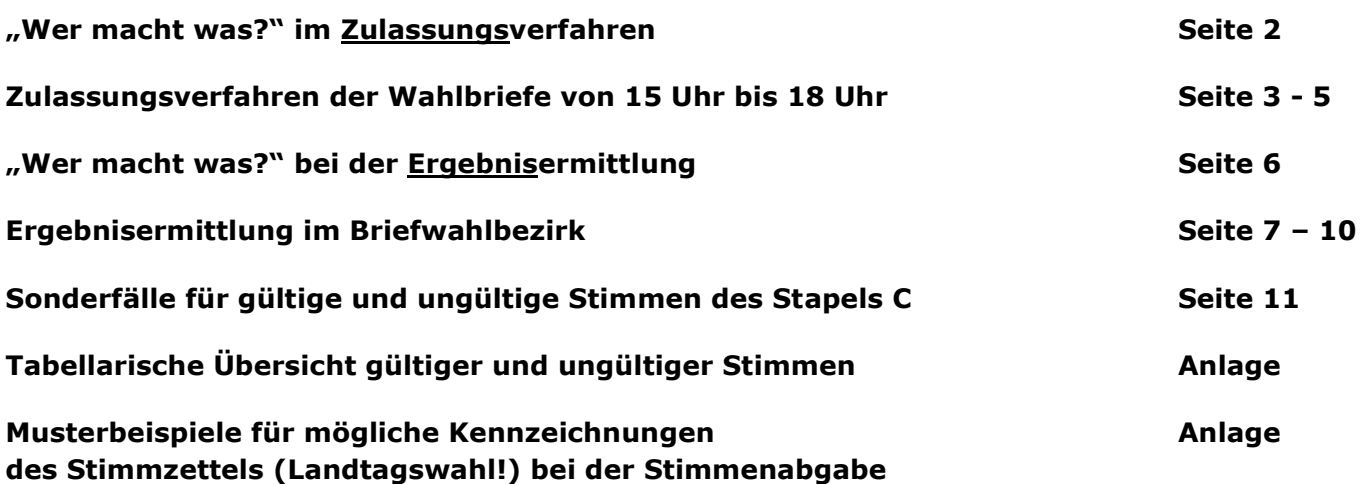

Hier geht es zur **Additionshilfe zur Anfertigung der Wahlniederschrift** sowie zu einem **Plausibilitäts-Rechner** zur Kontrolle des von Ihnen ermittelten Wahlergebnisses für die **Schnellmeldung.**

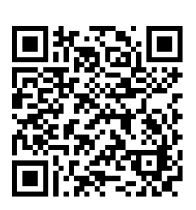

<https://wahlhelfende.muelheim-ruhr.de/hilfe/additionshilfe>

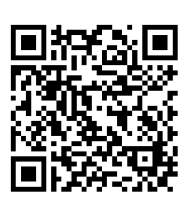

<https://wahlhelfende.muelheim-ruhr.de/hilfe/plausibilitsrechner>

*"Wer macht was?" - Hinweise für die Aufgabenverteilung im Rahmen des Zulassungsverfahrens von 15.00 bis 18.00 Uhr -*

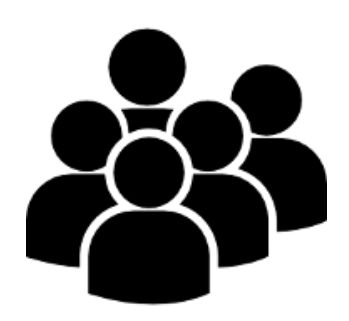

#### **Vorneweg:**

Der Briefwahlvorsteher und sein Stellvertreter greifen nur in einzelnen Fällen aktiv in das Zulassungsverfahren - u.a. das Öffnen der roten Wahlbriefe - ein. Die Hauptaufgabe des Briefwahlvorstehers ist die Koordination und Verteilung der Aufgaben. Es ist wichtig, dass der Briefwahlvorsteher den Überblick behält!

### **Allgemeine Aufgaben der einzelnen Funktionsträger bei der Zulassung oder Zurückweisung der Wahlbriefe:**

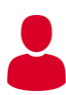

### **Briefwahlvorsteher/Stellvertreter**

- $\rightarrow$  benennt die Beisitzer, die die roten Wahlbriefe öffnen und kontrollieren sollen
- $\rightarrow$  überprüft die von den Besitzern einzeln ausgesonderten Wahlbriefe, die Anlass zu Bedenken geben und lässt den gesamten Briefwahlvorstand über die Zulassung oder Zurückweisung der Wahlbriefe Beschluss fassen
- $\rightarrow$  gibt die Entscheidung bekannt und vermerkt das Ergebnis samt Zurückweisungsgrund auf dem Wahlbrief, verschließt diesen wieder, nummeriert diese fortlaufend und fügt sie der Niederschrift als Anlage (Umschlag C) bei

### **Schr iftführer**

- $\rightarrow$  prüft anhand des Negativverzeichnisses, ob ein für ungültig erklärter Wahlschein vorliegt
- $\rightarrow$  trägt die einzelnen Werte der vorliegenden zugelassenen und ggf. zurückgewiesenen Wahlbriefe in die Niederschrift ein
- $\rightarrow$  ermittelt das Gesamtergebnis durch Addition der Zwischensummen

# **Be is itzer**

 $\rightarrow$  kontrollieren, ob die roten Wahlbriefe dem richtigen Briefwahlvorstand zugeordnet wurden anhand der Wahlbezirksnummer

#### **(Tipp: Auf der Wahlurne sind die Nummern der zum Briefwahlvorstand gehörenden Wahlbezirke aufgeführt.)**

- $\rightarrow$  zählen die ungeöffneten roten Wahlbriefe und bilden beispielsweise 10er oder 50er Stapel
- $\rightarrow$  öffnen die roten Wahlbriefe

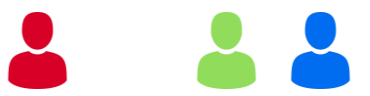

**Alle Mitglieder** des Briefwahlvorstandes beschließen mehrheitlich über die Zulassung oder Zurückweisung eines Wahlbriefes, wenn Bedenken gegen diesen erhoben wurden.

### **1. Schritt: Kontrolle der Wahlbezirksnummer und Zählung der roten Wahlbriefe**

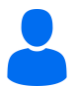

#### **3-4 Beisitzer**

- $\rightarrow$  kontrollieren, ob die roten Wahlbriefe dem richtigen Briefwahlvorstand zugeordnet wurden anhand der Wahlbezirksnummer (Tipp: Auf der Wahlurne sind die Nummern der zum Briefwahlvorstand gehörenden Wahlbezirke aufgeführt.)
- $\rightarrow$  zählen die ungeöffneten roten Wahlbriefe und bilden beispielsweise 10er oder 50er Stapel

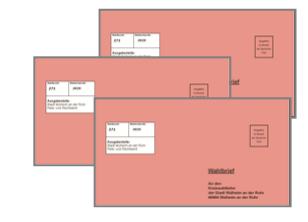

### **Schr iftführer**

 $\rightarrow$  trägt die Gesamtzahl der überbrachten Wahlbriefe unter Ziffer 2.3 der Niederschrift ein

#### **Hinweis:**

Sollten im Laufe des Nachmittags weitere Wahlbriefe eingehen, sind diese unter Ziffer 2.4 der Niederschrift nachzutragen.

### **2. Schritt: Öffnen der roten Wahlbriefe und Entscheidung über die Zulassung oder**

### **Zurückweisung eines roten Wahlbriefs**

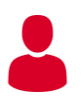

### **Briefwahlvorsteher/Stellvertreter**

- $\rightarrow$  benennt die Beisitzer, die die roten Wahlbriefe öffnen und kontrollieren sollen und überwacht diese Tätigkeit
- $\rightarrow$  überprüft die von den Besitzern einzeln ausgesonderten Wahlbriefe, die Anlass zu Bedenken geben und lässt den gesamten Briefwahlvorstand über die Zulassung oder Zurückweisung der Wahlbriefe Beschluss fassen
- $\rightarrow$  gibt die Entscheidung bekannt und vermerkt bei einer Zurückweisung den Zurückweisungsgrund auf dem Wahlbrief, verschließt diesen wieder, nummeriert die Wahlbriefe fortlaufend und fügt sie der Niederschrift als Anlage (Umschlag C) bei

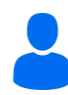

### **3-4 Beisitzer**

- $\rightarrow$  öffnen die roten Wahlbriefe und prüfen unter Aufsicht des Briefwahlvorstehers, ob die Briefwahlunterlagen vollständig sind
	- bedenkliche Fälle werden an den Briefwahlvorsteher/Stellvertreter weitergegeben

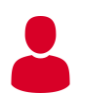

### **Schr iftführer**

- $\rightarrow$  überprüft anhand des vorliegenden Negativverzeichnisses, ob ein vorliegender Wahlbrief für ungültig erklärt wurde und legt diesen beiseite (Hinweis: Liegt ein solcher Fall vor, muss der Wahlbrief durch gemeinsamen Beschluss zurückgewiesen werden!)
- $\rightarrow$  trägt die Anzahl der zurückgewiesenen Wahlbriefe unter Angabe des jeweiligen Grundes unter Ziffer 2.5 in die Niederschrift ein

### **Übersicht:**

Die roten Wahlbriefe sind **zuzulassen**, wenn folgende Unterlagen vorliegen und die Versicherung an Eides statt vom Wähler unterschrieben wurde:

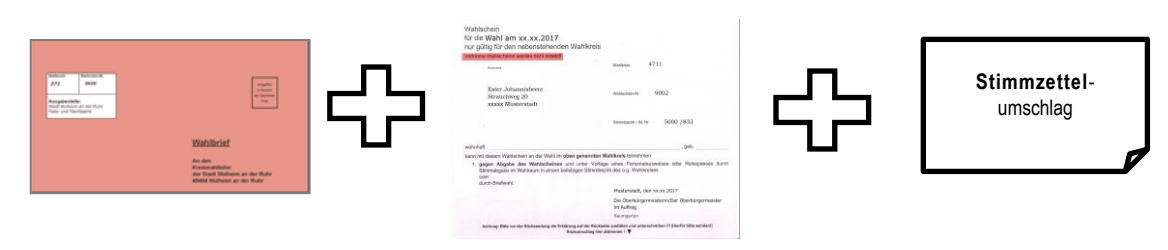

Die roten Wahlbriefe **sind zu beanstanden** und anschließend **zurückzuweisen**, wenn einer der unter Ziffer 2.5.3 der Niederschrift aufgeführten Fälle vorliegt.

Die nachfolgenden Beispiele stellen nur exemplarisch drei der insgesamt 7 unterschiedlichen Zurückweisungsgründe dar:

1. Fall: Der Wahlschein liegt vor, allerdings wurde die rückseitige Versicherung an Eides statt nicht vom Wähler oder ggf. einer Hilfsperson unterschrieben:

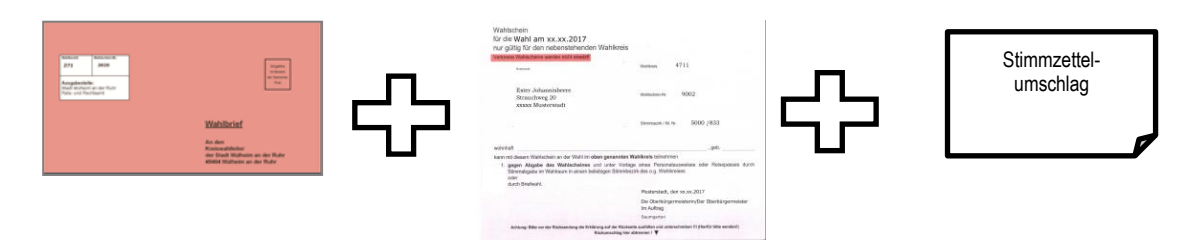

2. Fall: Der Wahlbriefumschlag enthält gar keinen Wahlschein, lediglich den Stimmzettelumschlag:

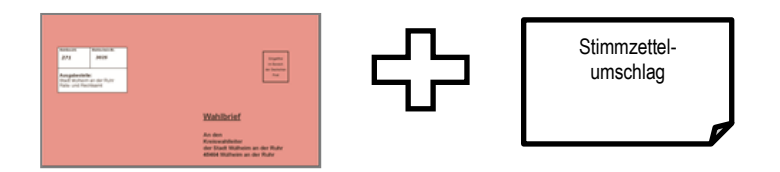

3. Fall: Der Wahlbriefumschlag enthält keinen amtlichen Stimmzettelumschlag

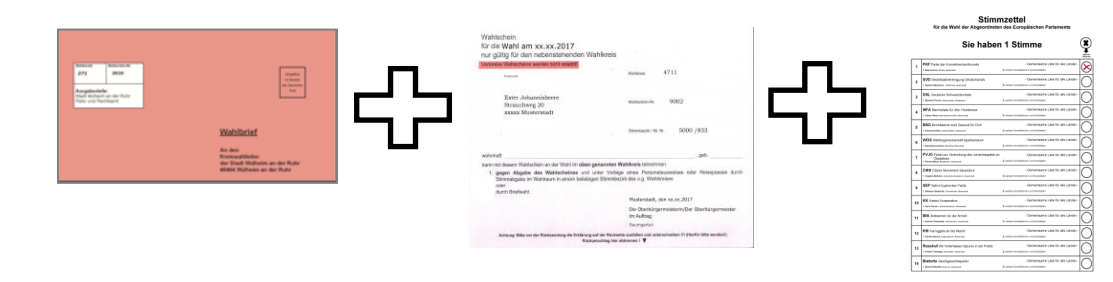

### **Zurückgewiesene Wahlbriefe werden nicht bei der Gesamtzahl der Briefwähler (B1) aufgeführt, sondern gelten vielmehr als nicht abgegebene Stimmen!**

Sie sind bei allen Wahlen keine ungültigen Stimmen und werden daher auch nur unter **Ziffer 2.5.3 der Niederschrift** eingetragen.

Im Anschluss daran werden die zurückgewiesenen Wahlbriefe samt Inhalt in den **Umschlag C** verpackt und **nicht weiter berücksichtigt**.

### **3. Schritt: Sortierung der Wahlbriefe, Wahlscheine und Stimmzettelumschläge**

Die leeren Wahlbriefe $\bigcup_{n=1}^{\infty}$ , Wahlscheine $\bigcup_{n=1}^{\infty}$ und weißen Stimmzettelumschläge werden 3. jeweils zunächst auf einzelnen Stapeln gesammelt.

**TIPP:** Es bietet sich an, bereits an dieser Stelle zur eigenen Überprüfung die Anzahl der blauen Stimmzettelumschläge und die Anzahl an Wahlscheinen zu ermitteln, da diese ebenfalls mit der Anzahl der Wahlbriefe übereinstimmen müssen.

Im Anschluss daran werden die verschlossenen Stimmzettelumschläge direkt in die Wahlurne eingeworfen. Die tatsächliche Ermittlung der Anzahl an Stimmzettelumschlägen sowie der Wahlscheine erfolgt erst nach der Leerung der Wahlurne ab 18.00 Uhr.

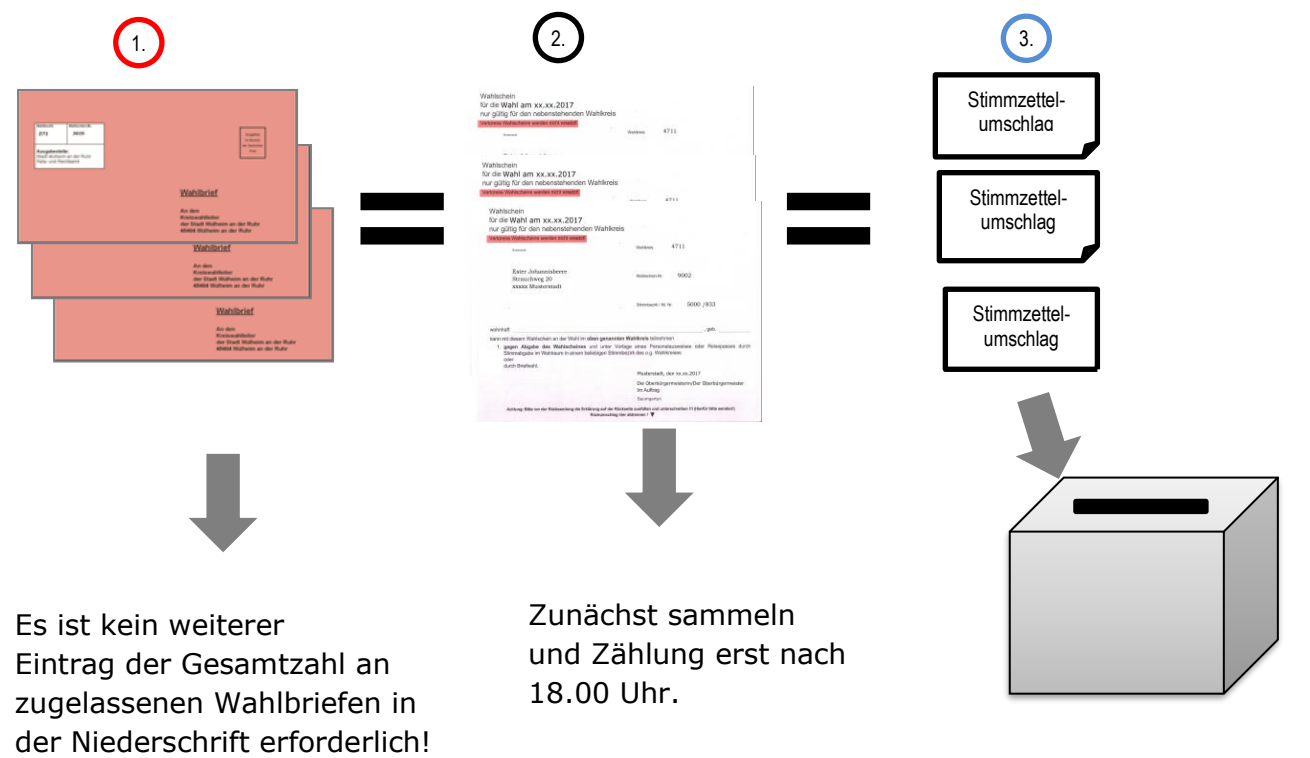

Einwurf in die Wahlurne, diese bleibt bis 18.00 Uhr verschlossen!

### *"Wer macht was?" - Hinweise für die Aufgabenverteilung bei der Ermittlung des Wahlergebnisses ab 18.00 Uhr im Briefwahlbezirk –*

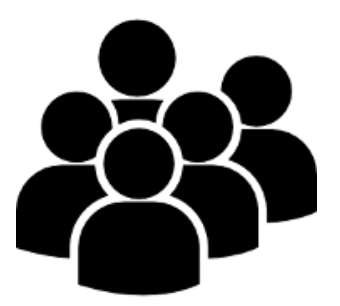

#### **Vorneweg:**

Der Briefwahlvorsteher und sein Stellvertreter greifen nur in einzelnen Fällen aktiv in das Auszählverfahren ein. Die Hauptaufgabe des Briefwahlvorstehers ist die Koordination und Verteilung der Aufgaben. Es ist wichtig, dass der Briefwahlvorsteher den Überblick behält!

### **Allgemeine Aufgaben der einzelnen Funktionsträger bei der Ergebnisermittlung:**

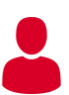

### **Briefwahlvorsteher/Stellvertreter**

- $\rightarrow$  prüfen die vorsortierten Stimmzettel der vier einzelnen Stapel A bis D - bedenkliche Fälle werden auf den Stapel C + D (Dubiose) gelegt
- $\rightarrow$  der Briefwahlvorsteher gibt die mehrheitliche Entscheidung über die Beschlussfassung der Stimmzettel der Stapel C + D bekannt und vermerkt das jeweilige Ergebnis auf der Stimmzettelrückseite bzw. auf der Rückseite des weißen Stimmzettelumschlags

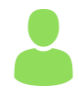

### **Schr iftführer**

- $\rightarrow$  zählt die Wahlscheine
- $\rightarrow$  trägt die Ergebnisse der einzelnen Stapel in das Vorschreibblatt in den Spalten ZS I und ZS II ein
- $\rightarrow$  ermittelt das Gesamtergebnis (Spalte Insgesamt) durch Addition der beiden Zwischensummen

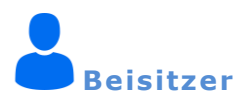

- $\rightarrow$  zählen die ungeöffneten Stimmzettelumschläge und bilden beispielsweise 10er oder 50er **Stapel**
- $\rightarrow$  öffnen die blauen Stimmzettelumschläge
- $\rightarrow$  sortieren die Stimmzettel auf die vier Stapel A bis D
- $\rightarrow$  zählen die Stimmzettel der Stapel A und B unter gegenseitiger Kontrolle

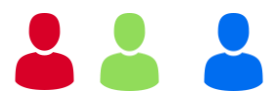

**Alle Mitglieder** des Briefwahlvorstandes beschließen mehrheitlich über die Gültigkeit oder Ungültigkeit jeder abgegebenen Stimme der Stimmzettel der Stapel C + D.

### **Ergebnisermittlung im Briefwahlbezirk**

### **1. Schritt: Zählung der Briefwähler**

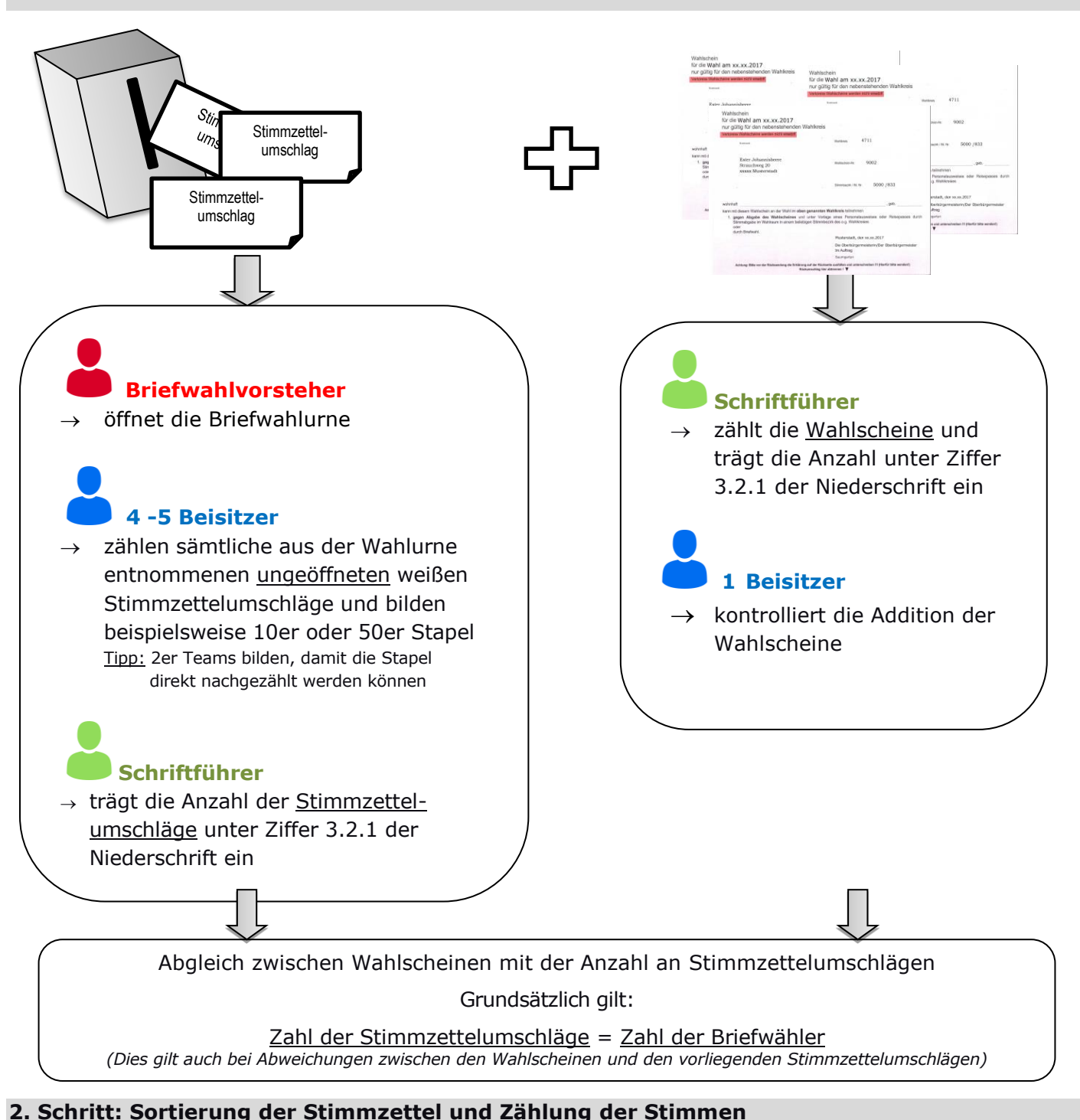

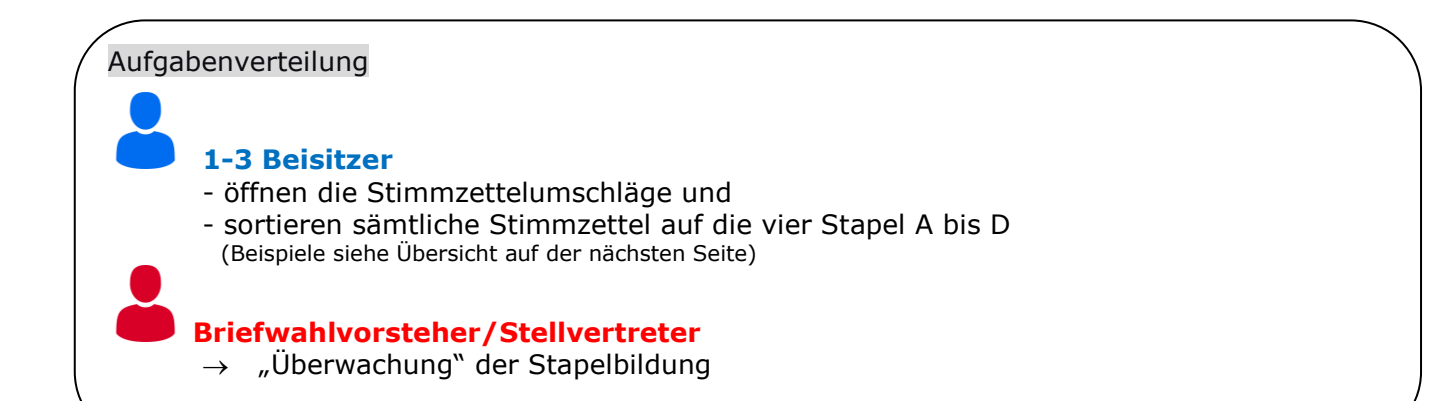

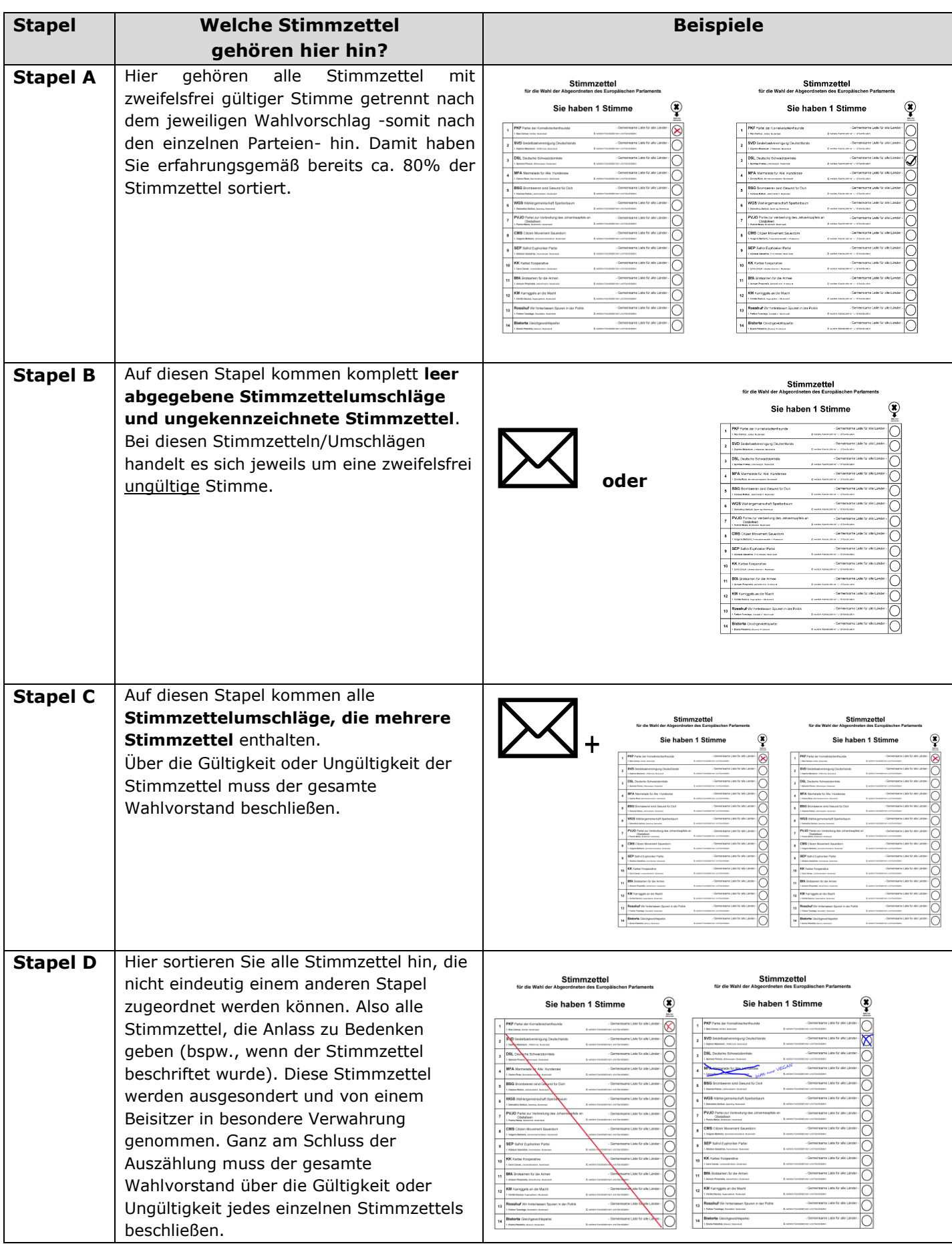

### **Schritt 2.2: Prüfung und Zählung der zweifelsfrei gültigen und ungültigen Stimmen (Stapel A und B)**

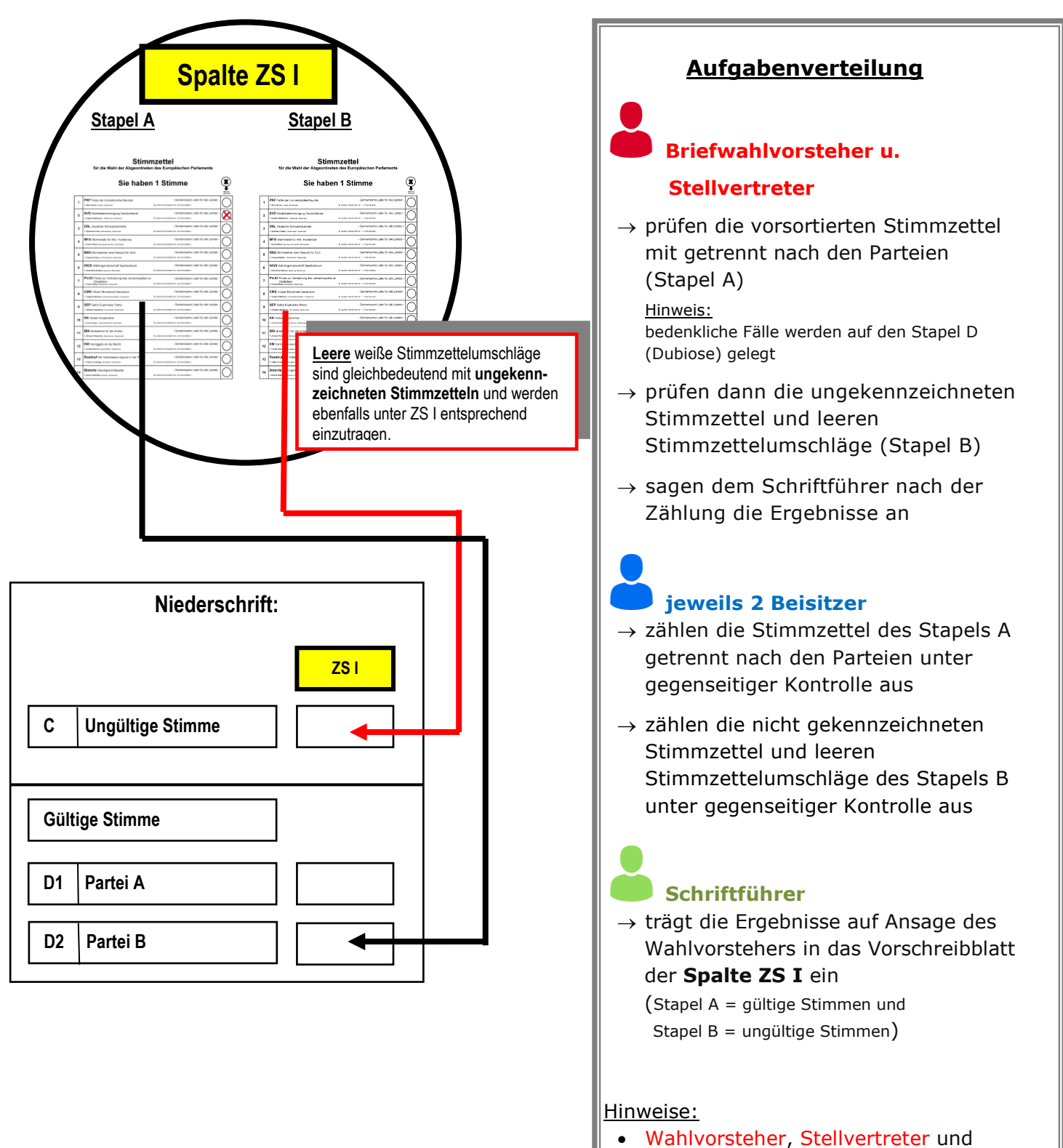

- Schriftführer beteiligen sich somit nicht an der Zählung der Stimmzettel!
- Nach Eintragung der Ergebnisse in die Spalte ZS I sind diese Stimmzettel an die Seite zu legen!

### **Stimmzettel der Stapel C + D ("Dubiose") und Zusammenstellung Schritt 2.3: Beschlussfassung über die Gültigkeit und Ungültigkeit der des Gesamtergebnisses**

### **Aufgabenverteilung**

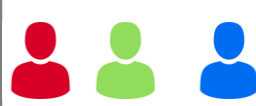

**Alle Mitglieder** des Briefwahlvorstandes beschließen mehrheitlich über die Gültigkeit oder Ungültigkeit jeder abgegebenen Stimme

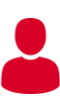

### **Briefwahlvorsteher**

- $\rightarrow$  hält jeden Stimmzettel bzw. Stimmzettelumschlag mit mehreren Stimmzetteln einzeln hoch und lässt den gesamten Briefwahlvorstand über die Gültigkeit oder Ungültigkeit der Stimme abstimmen
- $\rightarrow$  gibt die Entscheidung bekannt und vermerkt das Ergebnis auf der Stimmzettelrückseite bzw. auf der Rückseite des Stimmzettelumschlags
- $\rightarrow$  sagt dem Schriftführer nach der Zählung die Ergebnisse an

### **Schriftführer**

- $\rightarrow$  trägt die Ergebnisse auf Ansage des Briefwahlvorstehers in das Vorschreibblatt in der **Spalte ZS II** ein
- $\rightarrow$  addiert die einzelnen Zwischensummen zur Ermittlung des Wahlergebnisses
- **2 Beisitzer**
- $\rightarrow$  Überprüfen die Addition des Gesamtergebnisses

Tipp:

Zur gegenseitigen Kontrolle sollte sowohl ein Beisitzer als auch der Schriftführer die Ergebnisse der einzelnen Beschlüsse in einer Strichliste machen. Der Beisitzer kann dazu die vorliegenden leeren Bögen verwenden. Der Schriftführer kann die Spalte ZS II des Vorschreibblattes als Strichliste verwenden.

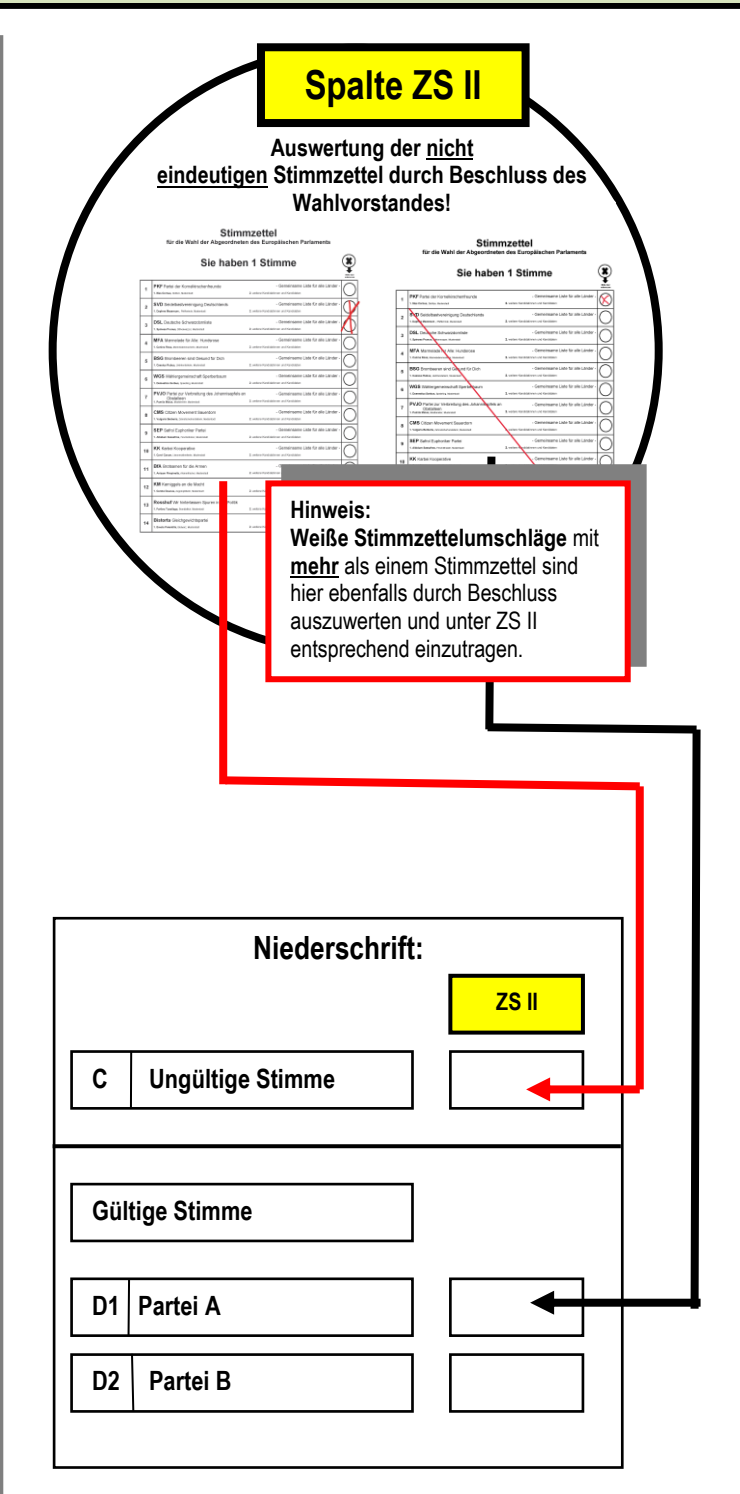

### **Sonderfälle für gültige und ungültige Stimmen des Stapels C**

Die Beispiele für eine gültige und ungültige Stimme wurden durch den Gesetzgeber bereits konkretisiert und sind auf den nachfolgenden Seiten aufgeführt. Unabhängig von diesen Beispielen werden nachfolgend einzelne **Sonderfälle** kurz abgebildet:

### **Sonderfall für eine gültige Stimmabgabe**

Ein Beispiel für eine **gültige** Stimmabgabe, die ebenfalls unter **Ziffer 4., Spalte ZS II, Zeile D (bei der entsprechenden Partei)** in die Briefwahlniederschrift einzutragen ist:

1. Fall: Es befinden sich zwei **identisch gekennzeichnete** Stimmzettel in einem Stimmzettelumschlag. Es handelt sich somit um **eine gültige** Stimme: Stimmzettel Sie haben 1 Sti Sie hahen 1 Stimn Stimmzettelumschlag eine **gültige** Stimme

### **Sonderfall für eine ungültige Stimmabgabe**

 Beispiele für eine **ungültige** Stimmabgabe, die unter **Ziffer 4., Spalte ZS II, Zeile C** in die Briefwahlniederschrift einzutragen sind:

1. Fall Es befindet sich ein falscher/alter Stimmzettel im Stimmzettelumschlag

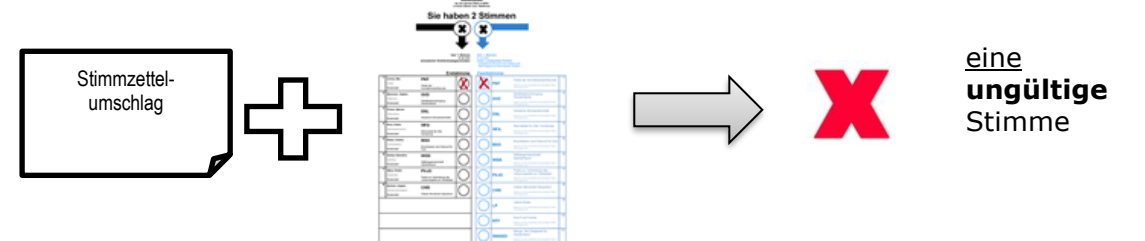

2. Fall Es befinden sich zwei **unterschiedlich gekennzeichnete** Stimmzettel in einem Stimmzettelumschlag. Es handelt sich somit um **eine** ungültige Stimme:

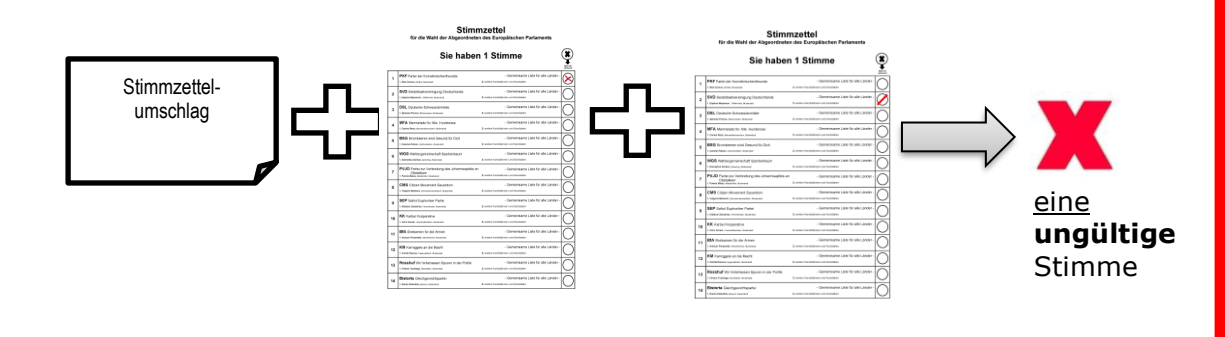

### **Anlagen**

#### **Übersicht gültiger und ungültiger Stimmen**

Die nachstehenden Beispiele, die sich auf anerkannte Auslegungsregeln und auf Entscheidungen im Wahlprüfungsverfahren stützen, sollen den Wahlvorständen Anhalt bei den von ihnen zu treffenden Entscheidungen geben. Die Zusammenstellung ist nicht erschöpfend.

Bei der Prüfung der Gültigkeit der Stimmen kommt es entscheidend darauf an, ob der Wille der Wählerin/des Wählers eindeutig zu erkennen und ob das Wahlgeheimnis gewahrt ist. Hierbei soll **kein** kleinlicher Maßstab angelegt werden. In der Regel ist davon auszugehen, dass die Wählerin /der Wähler eine gültige Stimme abgeben wollte.

#### **A. Nur bei der Briefwahl: Mängel im Stimmzettelumschlag**

**Ungültig** ist die Stimme, wenn

- 1. der Stimmzettel nicht in einem amtlichen Stimmzettelumschlag abgegeben worden ist,
- 2. der Stimmzettelumschlag mit einem das Wahlgeheimnis verletzenden Kennzeichen versehen ist, das auf die Wählerin/ den Wähler oder einen engeren Kreis von Wählerinnen/ Wählern hinweist.

**Gültig** ist die Stimme, wenn

der Stimmzettelumschlag Fehler im Papier enthält oder leicht beschädigt oder eingeknickt oder leicht zerknittert ist.

### **B. Mängel in der äußeren Beschaffenheit des Stimmzettels**

**Ungültig** ist die Stimme, wenn der Stimmzettel

- 1. als nicht amtlich erkennbar ist, also etwa einer Wahlbroschüre (Flyer) entnommen oder der Wählerin/dem Wähler von einer Partei ins Haus gesandt worden ist,
- 2. zwar gekennzeichnet, aber völlig durchgestrichen oder durchgerissen ist,
- 3. nur aus einem Teilstück des amtlichen Stimmzettels besteht, auch wenn das Teilstück eine Kennzeichnung enthält,
- 4. für ein anderes Bundesland bestimmt ist, 4. (nur) die Kennzeichnung für die
- 5. für eine andere Wahl bestimmt ist oder von einer früheren Wahl herrührt.

**Gültig** ist die Stimme, wenn der Stimmzettel

- 1. schlecht bedruckt oder schlecht abgerissen oder sonst leicht beschädigt oder mit technischen Herstellungsfehlern oder mit Fehlern im Papier behaftet ist,
- 2. leicht eingerissen oder eine Ecke von ihm abgerissen ist,
- 3. bei der Briefwahl, beim Herausnehmen aus dem Stimmzettelumschlag oder sonst beim Zählgeschäft zerrissen oder zerschnitten worden ist; das hat vor allem der Briefwahlvorstand zu beachten, wenn Scheren oder Brieföffner zum Öffnen der (zugeklebten) Stimmzettelumschläge verwendet worden sind,
- Wahlstatistik abgetrennt worden ist.

### **C. Mängel in der Kennzeichnung**

**Ungültig** ist die Stimme, wenn auf dem Stimmzettel

- 
- 
- 
- 4. mehrere Kennzeichnungen angebracht und nicht 4. alle bis auf eine Kennzeichnung zweifelsfrei getilgt sind oder nicht bei einer vermerkt ist: "gilt" oder dergleichen,
- 5. der Name des Bewerbers oder die Namen einzelner oder aller Bewerber einer Liste offensichtlich bewusst durchstrichen und / oder zusätzliche Namen angebracht sind, die zugehörigen Kreise aber gekennzeichnet sind,
- 6. ein Kreuz angebracht ist, das (nicht nur geringfügig über ein Feld hinausragend) sich über mehrere Kreise oder Felder erstreckt, auch wenn der Schnittpunkt des Kreuzes in einem Feld oder Kreis liegt,
- 7. eine Liste angekreuzt und andere angestrichen worden sind (das Kreuz hat keinen Vorrang!),
- 8. mehrere Kreise oder Felder durchgestrichen. aber mehr als ein Kreis oder mehr als ein Feld nicht durchgestrichen sind, mag auch ein Kreis oder Feld gekennzeichnet sind,
- 9. nur ein Feld oder Kreis nicht gekennzeichnet ist, aber alle anderen teils durch Kreuze, teils durch Striche gekennzeichnet sind,
- 10. eine Liste durch einen Riss oder durch Beschädigung mit einem scharfen Gegenstand, wenn auch im Kreis, gekennzeichnet ist.

### **D. Verletzung des Wahlgeheimnisses**

**Ungültig** ist die Stimme, wenn **Gültig** ist die Stimme, wenn

- 1. dem Stimmzettel ein Stück Papier oder ein sonstiger Gegenstand, wodurch auf den Wähler oder einen engeren Kreis von Wählern hingewiesen wird, oder gar die Wahlbenachrichtigung des Wählers beigefügt ist,
- 2. wenn der Name der Wählerin oder des Wählers auf dem Stimmzettel steht.

**Gültig** ist die Stimme, wenn auf dem Stimmzettel

- 1. kein Kennzeichen angebracht ist, 1. die Kennzeichnung durch Nachziehen des Kreises oder durch dessen Ausmalen oder durch Umranden des Feldes vorgenommen ist,
- 2. ein Fragezeichen angebracht worden ist, 2. das Kennzeichen neben dem Kreis so angebracht ist, dass über die Zurechnung kein Zweifel besteht,
- 3. die Rückseite gekennzeichnet ist, 3. neben der eindeutigen Kennzeichnung die Bezeichnung der gekennzeichneten Liste vermerkt ist,
	- als Kennzeichnung der Name oder die Bezeichnung der Liste in dem vorgesehenen Kreis eingetragen ist,
	- 5. die Parteibezeichnung oder das Kennwort einer Liste angekreuzt oder angestrichen oder umrandet ist,
	- 6. die Kennzeichnung außerhalb des Kreises, aber innerhalb des Feldes einer List eindeutig erfolgt ist,
	- 7. in einem freien Feld oder an einer freien Stelle der Name oder das Kennwort einer Liste vermerkt, dieser Vermerk durch Strich oder Pfeil mit dem Namen der Liste oder seinem Kreis oder seiner Parteibezeichnung verbunden ist,
	- 8. der Stimmzettel bei der Tilgung einer Kennzeichnung verletzt oder sonst leicht beschädigt worden ist,
	- 9. alle Listenbezeichnungen oder alle Kreise oder Felder mit einer Ausnahme durchgestrichen sind, auch wenn nicht noch eine besondere Kennzeichnung des nicht durchgestrichenen Kreises / Feldes vorgenommen worden ist,
	- 10. sich die mit Tinte oder dergleichen vorgenommene Kennzeichnung beim Zusammenfalten an anderer Stelle abgedruckt hat.

dem Stimmzettel ein Stück Papier beigefügt ist, das weder auf den Wähler noch auf einen engeren Kreis von Wählern hinweist und das auch nicht als Vorbehalt oder unzulässiger Zusatz anzusehen ist.